## 1. ディスクのエラーキェック

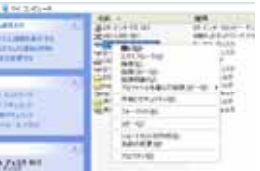

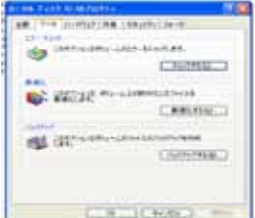

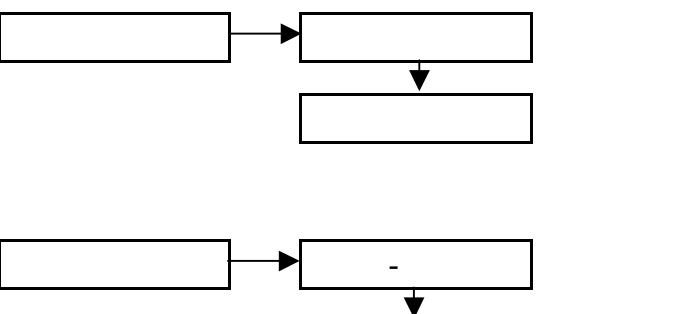

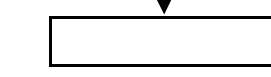

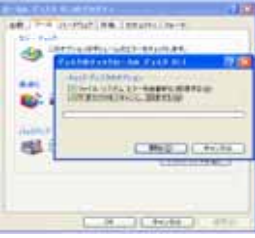

## 2.最適化

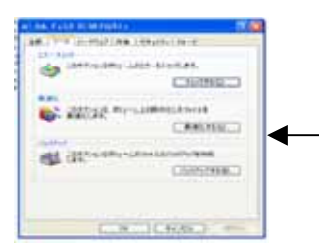

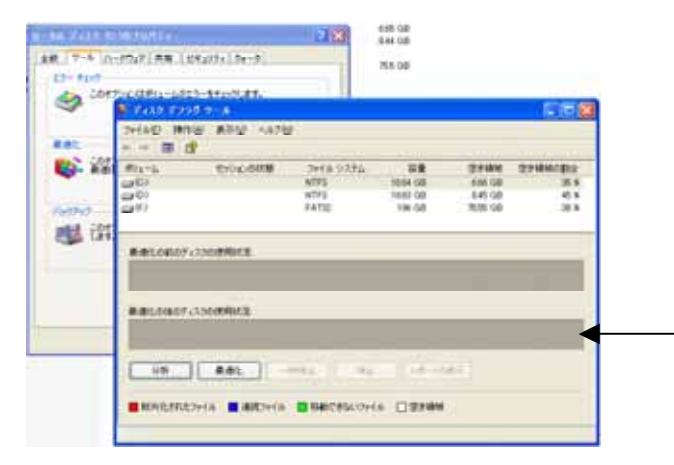